FILTRO EMI (ELECTROMAGNETIC INTERFERENCE) P/ ELETRON, potencia Ache FUNOS TRANSFORIÈNCIA- GCS)= IgCD  $\begin{picture}(120,140) \put(100,140){\line(1,0){150}} \put(100,140){\line(1,0){150}} \put(100,140){\line(1,0){150}} \put(100,140){\line(1,0){150}} \put(100,140){\line(1,0){150}} \put(100,140){\line(1,0){150}} \put(100,140){\line(1,0){150}} \put(100,140){\line(1,0){150}} \put(100,140){\line(1,0){150}} \put(100,14$  $ig(s)$ Uso divisor tensors:  $x = \sqrt{\frac{log(1)}{log(1)}} + \frac{1}{log(1)}$  ( $log(5) = log(1)$ .  $\frac{5p}{5p+1}$  $Zp: \frac{L_{15}}{L_{25}R}$  poncilelo  $Zp = \frac{(R+L_{25})L_{15}}{R+C_{11}+L_{21}S}$ Vo Hondo:  $\frac{I_G(s)}{I_G(s)} = \frac{1/s}{(R + L2s)I_1s} + \frac{1}{cs} = \frac{1/s}{(R + L2s)I_1cs^2 + R + (L_1 + L_2)s}$  $G(s) = \frac{1}{x^{s}} \cdot \frac{Rcs + (1+tz)gs^{s}}{(R+tzs)L(cs^{2}+R+(1+tz))^{s}}.$  $-72690$ :  $5=-\frac{R}{L_1+L_2}$  $G(s) = \frac{R + (L_1 + L_2)5}{L_1 L_2 C S^2 + R L_1 C S^2 + (L_1 + L_2)S + R}$ DU MLZUO + RL, CS= + CL, +Lz/S+/2<br>posso dizer que como R,L,c>0 Ho Raiz, complexa compugada  $\rightarrow$  polo:  $L_{1}L_{2}CS^{2} + R_{L_{1}}CS^{2} + C_{L_{1}}+L_{2}S + R_{1}$  $z$  complexas + 1 neal  $C = 10E - 9$ 

 $Exrmpk0$   $R=1k$   $L1=1E-3$   $L2=0.2E-3$ 291265 (2005) -8.3ES  $H(S) = \frac{1000 + 10,00125}{s}$ 

## **Exemplo 1**

**Resolvido Scilab (free)**

```
1 | function \cdot [] \cdot = \cdot Bode ex1()
 23 \mod 045 | R = 1000;6 L1=1e-3;
 7 L2=0.2e-3;8 C=10e-9;
 \overline{9}10|s = poly(0, 's')11|h = \frac{syslin("c", (R+(L1+L2)*s) / (L1*L2*C*s^3 + R*L1*C*s^2 + (L1+L2)*s + R))}{}12 clf(); bode (h, 0.01, 1e8);
1314 num = poly(. [R, (L1+L2)], '''x'', 'coeff")15 disp('Zeros')
16 roots (num)
17
18 den = poly ( [R, -(L1+L2), -(R*L1*C), -(L1*L2*C) \cdots], "x", "coeff")19 disp('Poles')
20 roots (den)
21222324 endfunction
|25|
```
## **Output**

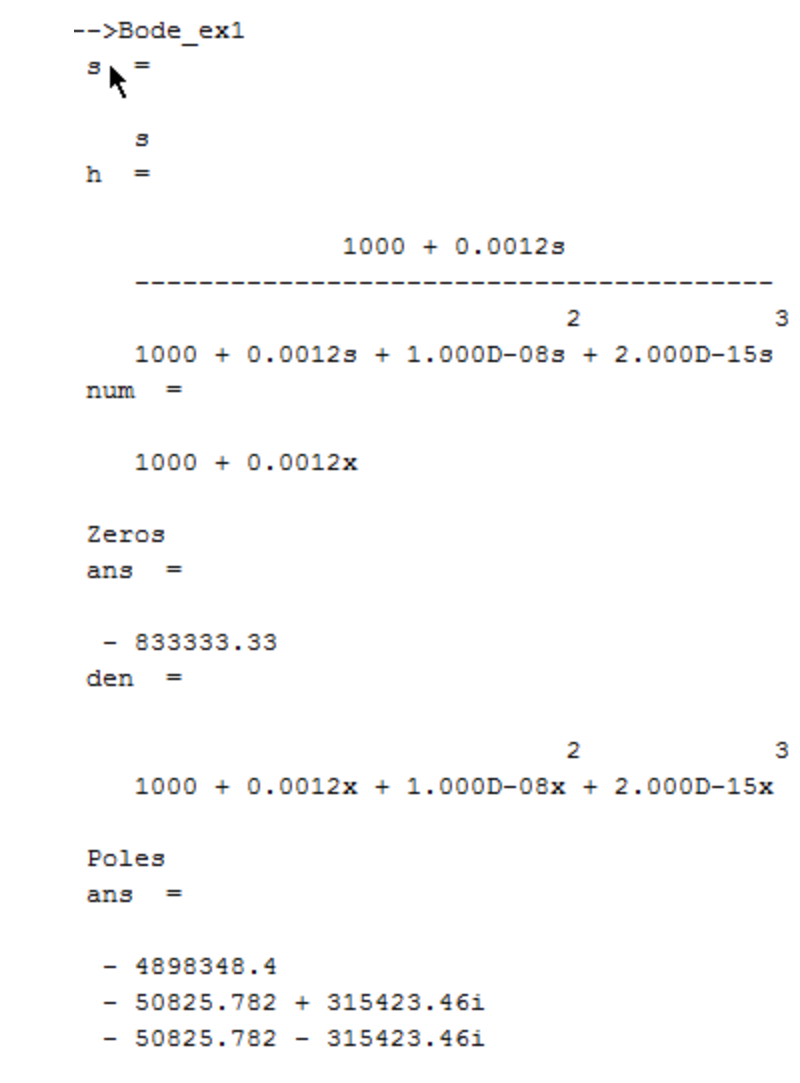

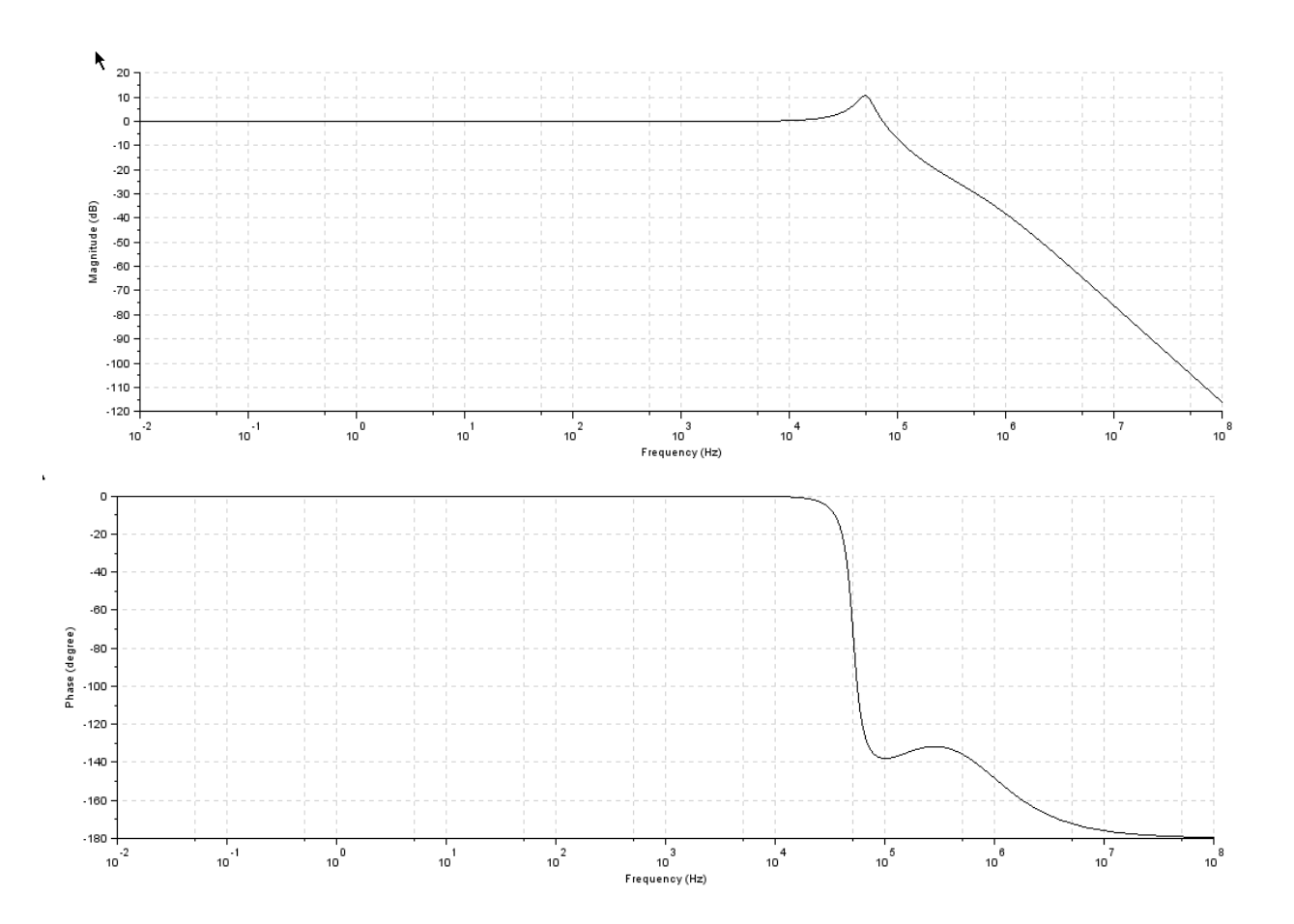